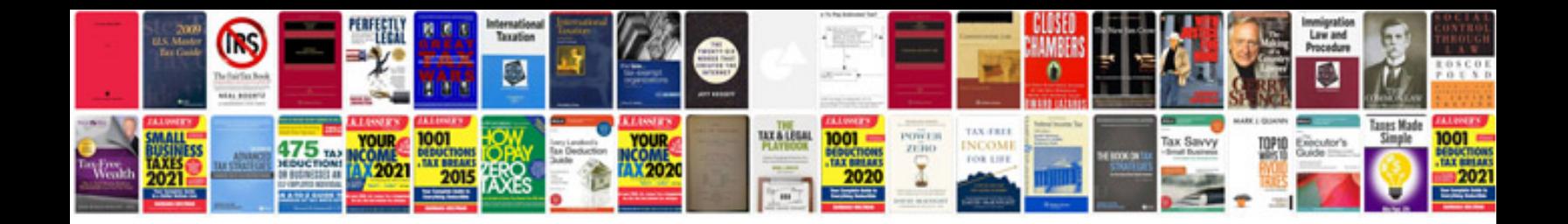

**Trigonometric formula**

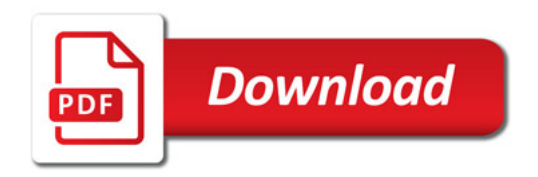

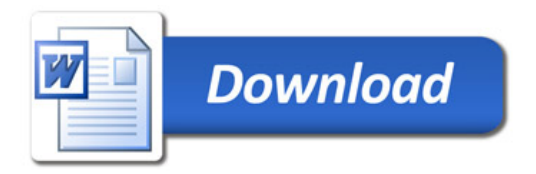